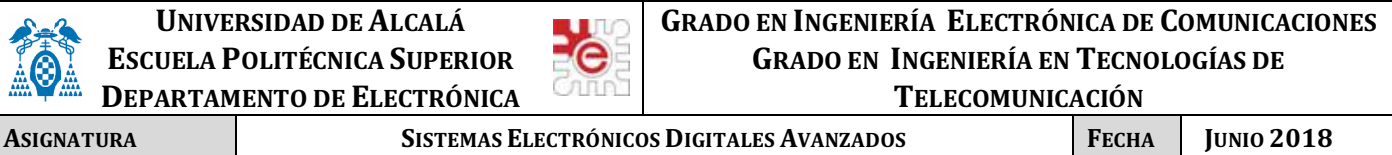

**APELLIDOS, NOMBRE SOLUCIÓN GRUPO**

#### **PRUEBA DE EVALUACIÓN EXTRAORDINARIA**

### **CUESTIÓN 1.**

Se propone diseñar un SE (sistema empotrado) basado en el microcontrolador LPC1768 (Cortex-M3) con objeto de implementar una estación meteorológica, que tenga la posibilidad de ser monitorizada de forma remota desde un ordenador mediante una interfaz serie asíncrona, una conexión WiFi, o desde un entorno WEB. El sistema permitirá mostrar sobre un display la magnitud medida por los distintos sensores: velocidad del viento, temperatura exterior, temperatura interior, humedad del ambiente y temperatura de la CPU. NOTA: F\_pclk=25Mhz, y F\_cpu=100Mhz.

El sistema incorporará un sistema de control de temperatura del equipo mediante ventilación forzada en caso de un emplazamiento externo para garantizar unas condiciones óptimas de funcionamiento.

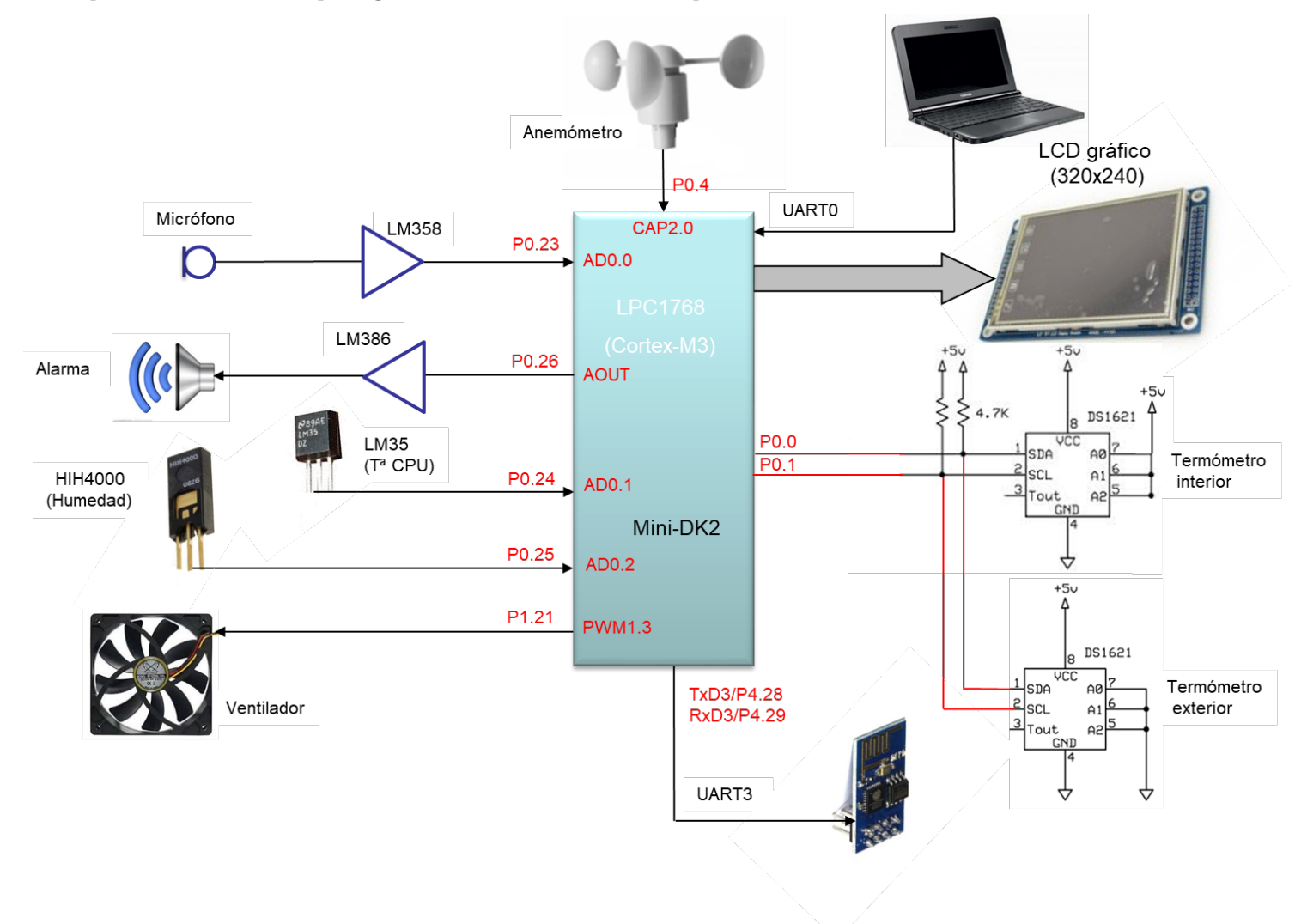

#### Funcionamiento:

Tendrá un modo de funcionamiento en el que periódicamente (tiempo configurable) se registrarán todas estas magnitudes en memoria con objeto de poder analizar su evolución temporal a lo largo de un día, una semana, etc. Mediante un PC conectado al sistema se podrán volcar todos estos datos a través de un puerto serie sobre un fichero para un posterior análisis. Las distintas magnitudes medidas podrán ser consultadas en tiempo real a través una conexión de internet mediante la implementación de un servidor web empotrado, pudiendo interactuar de forma remota con el sistema. Se propone que la estación tenga un sistema de alarma o aviso programable sobre cualquier magnitud, de manera que se genere un mensaje de voz grabado previamente por el usuario.

Un menú de configuración permitirá seleccionar una opción para grabar en RAM el mensaje de alarma utilizando un micrófono con el correspondiente circuito acondicionador. La pulsación de KEY 1 iniciará el proceso de

grabación a una frecuencia de muestreo de 8 kHz durante 2 segundos. La pulsación de KEY 2 inicia la reproducción para comprobar en mensaje.

- **a)** Complete sobre el diagrama de la figura, a medida que responde a las cuestiones, el nombre del pin (Pn.x) sobre la línea de conexión y el nombre del recurso utilizado dentro del bloque que representa la Mini-DK2 (ej. **MAT1.0**) excepto en lo referente al LCD.
- **b)** Se desea leer la temperatura y humedad del sensor LM35 y del HIH4000 empleando el **ADC** por interrupción. Complete la función de configuración del ADC y de interrupción, así como los comentarios del código e indique la frecuencia de muestreo de cada canal

```
void init_ADC_TIMER_sensores(void)
```
{

```
LPC SC->PCOMP| = (1<<12); // Power ON
LPC PINCON->PINSEL1|=sólo comentarios ;// P0.24 es AD0.1 y P0.25 es AD0.2
LPC PINCON->PINMODE1|=solo comentarios ;// Sin Pull-Up ni Pull-Down
LPC_ADC->ADCR= ( 1<<1 )| // Canal 1 (ojo!! sólo un canal)
               ( 1<<8)| // CLKDIV=1 -> Fclk=25e6/2= 12.5 
MHz
                (1<21) | // PDN=1
                 (6<<24); // MAT1.0 -> frecuencia de muestreo
LPC ADC->ADINTEN=(3<<1); // Hab. Interrup. canal 1 y 2
NVIC EnableIRQ(ADC IRQn); \frac{1}{2} // Ojo! ADC no interrumpe!!
NVIC SetPriority(ADC IRQn, 2);
LPC TIM1->MR0=6.250e6; // MR0=Fpclk/N*2*Fs →Fs=1Hz ojo N=2 (N° de canales)
LPC TIM1->MCR= 0x02; // Reset on Match
LPC TIM1->TCR=0x01; // Start Timer
}
```
#### **void ADC\_IRQ\_Handler(void)**

```
{ //Interrupciones periódicas cada 1/N*Fs= 0.5 seg.
LPC ADC->ADCR&=0xFFFFFF00; // Borramos canales
if(LPC ADC->STAT&(1<<1)){ // Canal 1?
```

```
 LM35_temp=((LPC_ADC->ADDR1>>4)&0xFFF)*330/4095; //grados=mV/10
              LPC ADC->ADCR|=(1<<2);// seleccionamos canal 2
             }
else{
             volt_HIH=((LPC_ADC->ADDR2>>4)&0xFFF)*3.3/4095;
             HIH4000 hum=(volt HIH/3.1 - 80/3.1) ; //Humedad
             LPC_ADC->ADCR|=(1<<1);// seleccionamos canal 1
}
```
**c)** Complete la función de configuración de la señal PWM que actúa sobre el ventilador. Considere una frecuencia de la señal PWM de 1Khz. **Dibuje** la **evolución del Timer** y la salida PWM1.3 para un ciclo de trabajo de 0.25 y escriba todos los parámetros sobre el gráfico.

```
void config_pwm_motor(void)
```
{

```
LPC PINCON->PINSEL3|=(2 <<10); // P1.21 salida PWM (PWM1.3)
LPC SC->PCONP|=(1<<6); //Power PMW module
LPC_PWM1->MR0= (F_pclk/F_pwm)-1; //Fpwm=1kHz
LPC PWM1->PCR] = (1<<11); //Habilita ENA3 (PWM1.3)
LPC PWM1->MCR|=(1<<1); //Reset on Match
LPC PWM1->TCR|=(1<<0); // Start Timer
}
              PWM1 TC
```
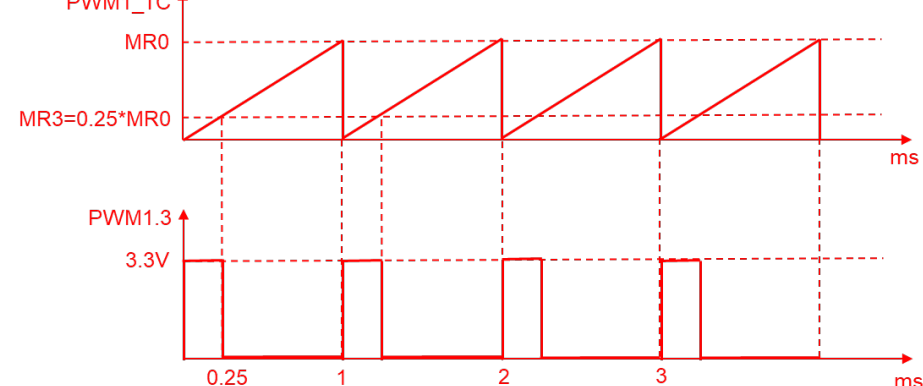

**d**) Explique el recurso interno utilizado para conectar el anemómetro, y escriba la función de interrupción que permite actualizar la variable global *velocidad*, a partir de la frecuencia entregada por el sensor del anemómetro.

**NOTA:** *velocidad=k\*frecuencia*

Para medir la frecuencia de la señal utilizamos el timer 2 en modo captura (subida o bajada) habilitando la interrupción. Tan sólo es necesario determinar las cuentas entre el flanco actual y el anterior.

```
void TIMER2_IRQHandler(void)
{
static uint32 t temp;
Borrar flag;
 N=LPC_TIM2->CR0-temp;
 velocidad=K*(Fpclk/N);
temp=LPC_TIM2->CR0; // Cuentas primer flanco
}
```
**e**) Se desea también tener un tono de 1Khz como señal de alarma, almacenando las muestras en memoria. Si se conectara un osciloscopio al pin P0.26 en reproducción aparece la señal de la figura:

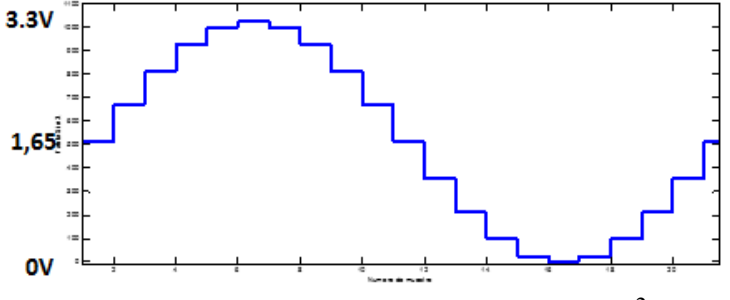

Complete la función:

```
void genera_muestras_seno(void) 
{
char i;
for(i=0;i< 20;i++) muestras[i]=(uint8_t)( 127 + 127*sin(2*pi*i/20 );
}
```
**f)** Escriba la función de interrupción del **Timer 3** que saca las muestras hacia el DAC para generar la señal senoidal e indique el periodo de interrupción.

```
void TIMER3_IRQHandler(void)
{
static uint16 t indice muestras;
LPC TIM3->IR|=(1<<0); \angle // Clear flag MR0
LPC ADC DACR=muestras[indice_muestras++]<8; // DAC 8 bits
if(indice_muestras==20) indice_muestras=0;
}
```

```
Ts = 1/20*Fout = 50us.
```
**g)** Explique en detalle, sin escribir código, qué recurso utilizaría y cómo lo configuraría para **reducir al máximo** la carga de CPU durante la generación de la señal senoidal.

Evitaríamos la ejecución de la interrupción del Timer3 empleando el DMA en modo Linked con el propio canal (ej. Canal 0) sin que se produzcan interrupciones.

```
LPC_GPDMACH0->DMACCSrcAddr = (uint32_t) &muestras[0]; // Fuente Memoria
LPC_GPDMACH0->DMACCDestAddr = (uint32_t) &(LPC_DAC->DACR) + 1; //Destino Periférico (ojo 8bits)
LPC_GPDMACH0->DMACCLLI= &LLI0; // dir. estructura de datos:
```

```
LLI0.source = (uint32_t) &muestras[0];
      LLI0.destination = (uint32_t) &(LPC_DAC-
-DACR+1;
      LLI0.next = \left(\text{uint32 t}\right) &LLI0;
      LLI0.control = *parámetros de configuración:
```
Transfer Size=2**0**; Ancho transferencia= **8 bits**; Incrementa Fuente: No incremento Destino: Sin interrupción

#### LPC\_DAC->DACCNTVAL =  $(F_{\text{pclk}}/1000/20) -1 = 1249$ ; // Frecuencia transf. DMA hacia DAC

**h)** Escriba el código de la función de interrupción del **SysTick**, encargada de **mostrar por el LCD** y de **enviar por el puerto serie** (UART0) los valores de la temperatura de la CPU y humedad **cada 30 segundos**, y la velocidad del viento **cada segundo**. Considere ejecutada la función *SysTick\_Config(5000000)*. **void SysTick\_IRQHandler(void)**

```
{
  cont++;
  if(cont%600==0){
                    sprintf(cadena1,"temperatura CPU= %2.1f grados", LM35 temp);
                    GUI Text(10,10, cadena1, WHITE, BLACK);
                    sprintf(cadena2, "Humedad= %2.1f %", HIH4000 hum);
                    GUI Text(10,50, cadena2, WHITE, BLACK);
                     tx cadena uart0(cadena1); while(tx completa==0);
                     tx cadena uart0(cadena2); while(tx completa==0);
```

```
if(cont%20==0){
                   sprintf(cadena,"velocidad= %3.1f m/s",velocidad);
                  GUI Text(10,100, cadena, WHITE, BLACK);
                  tx cadena uart0(cadena); while(tx completa==0);
            }
```
**}**

}

**i)** Complete la conexión de los sensores de temperatura interior y exterior (DS1621) y escriba la función que obtiene dichos valores con una **resolución de 0.5 grados**, modificando las variables globales **Temp\_exterior, y Temp\_interior** a partir de la información del **Anexo IV. NOTA: Considere ya configurados los sensores.**

```
void DS1621(void)
                                                                             void I2CSendByte(unsigned char byte);
\{void I2CSendAddr(unsigned char addr, unsigned char rw);<br>unsigned char I2CGetByte(unsigned char ACK);
                                                                              void I2CSendStop(void);
I2CSendAddr(0x48,0);
I2CSendByte(0xAA);
I2CSendByte(0x48,1);
                                                                               #include <LPC17xx.h>
                                                                               #include "i2c_lpcl7xx.h"
                                                                               #define SDA 0 //pin 0
                                                                               #define SCL 1 //pin 1
                                                                               void I2CSendByte (unsigned char byte)
                                                                                unsigned char i;
                                                                                for (i=0; i<8; i++) {
                                                                                  if (byte 60x80) LPC_GPIO0->FIOSET=(1<<SDA);
                                                                                  else LPC_GPIO0->FIOCLR=(1<<SDA);
                                                                                  byte = byte << 1; // siguiente bit
                                                                                 pulso_SCL();
Temp_exterior=(float)(I2CGetByte(0)+(I2CGetByte(1)>>7)*0.5);
I2CSendStop();
I2CSendAddr(0x4F,0);
I2CSendByte(0xAA);
I2CSendByte(0x4F,1);
```
Temp\_interior=(float)(I2CGetByte(0)+(I2CGetByte(1)>>7)\*0.5);

I2CSendStop();

}

**j)** Complete la función **simplificada** de configuración de la velocidad del puerto serie (considerando FDR=ResetValue). Dibuje la forma de la señal de salida de la uart3 al ejecutarse *tx\_cadena\_uart0("1.* **Temperatura")**, durante la transmisión del primer carácter, e indique sobre ella los parámetros temporales.

**NOTA:** Considere para los cálculos, minimizar el error en la velocidad real obtenida, si se llama a *uart0\_set\_baudrate(19200)* en la configuración.

```
void uart0_set_baudrate(int baudrate) 
{
LPC UART0->LCR |= DLAB ENABLE;
LPC UART0->DLM = 0;
LPC UART0->DLL = 81;LPC UART0->LCR <= ~DLAB ENABLE;
}
```

$$
UARTn_{baudrate} = \frac{PCLK}{16 \times (256 \times UnDLM + UnDLL) \times \left(1 + \frac{DivAddVal}{MulVal}\right)}
$$

Consideramos FR=1

 $DL_{16}= 25e6/(16*19200)*FR = 81,38 \rightarrow 81$ 

Vt= 25e6/(16\*81) = **19290 baudios**

Tcarácter=  $(1/Vt) * 10 \text{ bits} = 0.518 \text{ ms}$ 

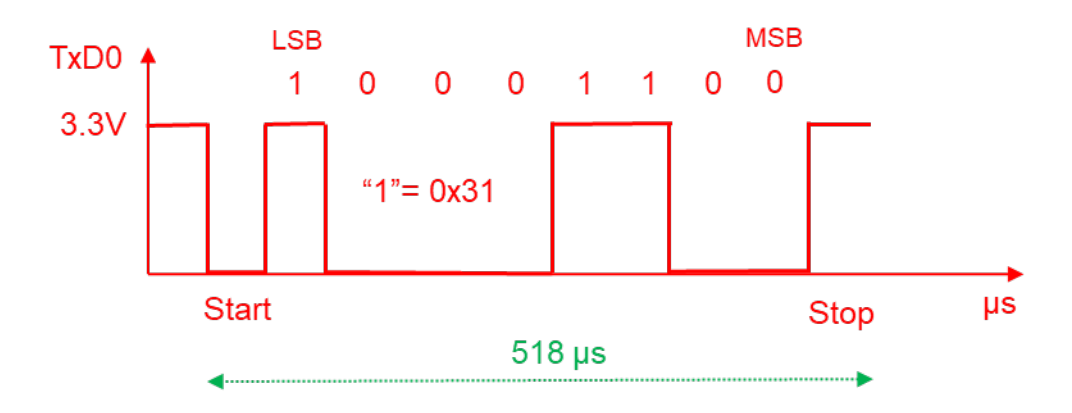

#### **CUESTIÓN 2**

-

Se desea realizar el control de las barreras de un parking universitario con tres zonas de acceso. Cada una de las zonas de acceso tiene dos barreras (una de entrada y otra de salida) con los siguientes elementos:

- Un sensor que detecta la presencia de un vehículo delante de la barrera. Hay uno antes de la barrera de entrada (COCHE\_IN) y otro antes de la barrera de salida (COCHE\_OUT). Los sensores entregan un nivel alto cuando se detecta que hay un coche.
- Un sensor de infrarrojos debajo de cada barrera detecta si hay un vehículo justo debajo de la barrera (**S\_IR\_IN** y **S\_IR\_OUT**).
- Un sensor final de carrera en cada barrera que detecta cuando la barrera está bajada (ABAJO\_IN y **ABAJO\_OUT**) y otro detecta que la barrera está completamente subida (**ARRIBA\_IN, ARRIBA\_OUT**)
- Cada una de las barreras tiene un motor que mueve la barrera con dos señales de control **ABRE IN**, **CIERRA\_IN, ABRE\_OUT** y CIERRA\_OUT con el siguiente comportamiento:
	- Salida. Estado ABRE x. CIERRA x 0. 0 Barrera parada 0. 1 Cerrando barrera 1. 0. Abriendo barrera 1 1. Barrera parada
- Situada junto a la barrera de entrada hay una ranura donde se debe introducir la tarjeta universitaria del usuario que tiene asociado un subsistema con las siguientes **entradas y salidas**:
	- o **TARJETA\_IN**. Se activa a nivel alto mientras la tarjeta está introducida.
	- $\circ$  **LECTURA\_START**: Orden que el sistema de control debe dar al sistema de lectura de la tarjeta para que éste realice una lectura de la información de la tarjeta y compruebe si es una tarjeta universitaria válida.
	- $\circ$  **LECTURA OK.** El módulo activa con un nivel alto cuando se detecta una lectura de una tarieta universitaria válida. Esta señal pasa de nuevo a nivel bajo al extraer la tarjeta.

#### El sistema tendrá la siguiente funcionalidad

- Si se introduce la tarjeta en la barrera de entrada y se recibe una señal de LECTURA\_OK antes de 5 **segundos** se genera un pitido llamando a la función *Beep()* y se abre la barrera. **Si en 5 segundos no hay respuesta** se genera un **doble pitido** llamando a la función *BeepBeep()* y no se levanta la barrera, siendo necesario retirar la tarjeta y volver a insertarla para intentar leerla de nuevo.
- La barrera de entrada debe subirse cuando se reconoce una tarjeta universitaria válida pero sólo si se detecta un coche en la entrada. Si no se detecta coche no debe subirse.
- La barrera de salida debe abrirse cuando se detecta presencia de un vehículo delante de la barrera de salida.
- Las barreras deben permanecer abiertas al menos 10 segundos y no deben bajar mientras detecte un objeto por el sensor de infrarrojos correspondiente. Si la detección se produce mientras está bajando, debería volver a subir reiniciándose la cuenta.
- Si estando la barrera cerrada, se detecta que se está abriendo manualmente  $(ABAJO_x == 0)$  ésta debe mantenerse cerrada. Lo mismo sucede cuando la barrera está abierta y se detecta que se está cerrando  $(ARRIBA X == 0)$

#### Se pide:

- a) Realice una tabla donde indique las señales de entrada y de salida del sistema de control de una zona de acceso.
- b) Realice el SatateChart que gestiona el funcionamiento de una zona de acceso.
- c) Explique detalladamente la forma de realizar las temporizaciones.

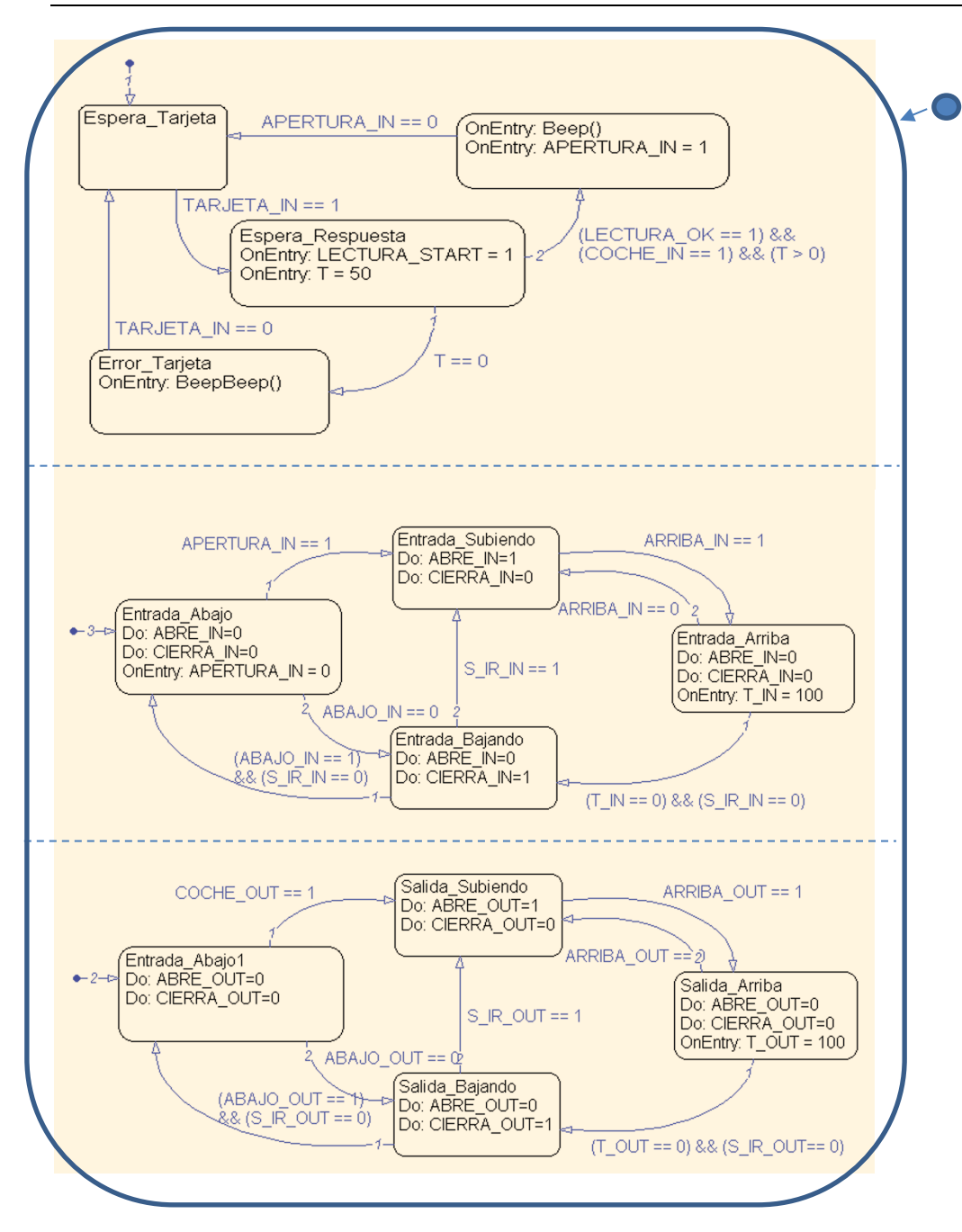

#### Entradas:

ARRIBA\_IN, ARRIBA\_OUT, ABAJO\_IN, ABAJO\_OUT, S\_IR\_IN, S\_IR\_OUT, COCHE\_IN, COCHE\_OUT, LECTURA\_OK, TARJETA\_IN

Salidas:

ABRE\_IN, ABRE\_OUT, CIERRA\_IN, CIERRA\_OUT, LECTURA\_START,

Como elemento de comunicación interna también se utiliza como lectura y escritura la variable APERTURA IN y como variables de temporización T, T\_IN, y T\_OUT

La temporización se podría realizar utilizando una interrupción periódica que se ejecute cada 100ms donde se incluya estas tres instrucciones: if  $(T>0)$  T--; if  $(T_0UT>0)$  T\_OUT--; if  $(T_1N>0)$  T\_IN--;

#### **CUESTIÓN 3**

Se dispone de un sistema de control de la activación remota de la iluminación de un escaparate y el hilo musical de un comercio. El sistema está basado en el LPC1768 que, utilizando las librerías de comunicaciones de Keil, presenta dos páginas web para monitorizar y actuar sobre el sistema (**iluminacion.cgi** y **musica.cgi**) cuya apariencia y código HTML puede verse en la información adjunta.

Para actuar sobre el Hardware están implementadas las siguientes funciones:

- ActivaLuz(n): Enciende la luz del escaparate de la zona 1 (n=1) o de la zona 2 (n= 2).
- ApagaLuz(n): Apaga la luz del escaparate de la zona 1 (n=1) o de la zona 2 (n= 2).
- EnciendeMusica(): Activa el hilo musical.
- $\Delta$ bagaMusica $\Omega$ : Apaga el hilo musical.

Escriba el contenido de los ficheros **iluminacion.cgi**, **musica.cgi** y de las funciones **cgi\_func(…)**, **cgi\_process\_var(...)** y/o **cgi\_process\_data(...)** que sea necesario. **iluminación.cgi**

> **Iluminación Hilo musical**

Escaparate 1: Apagado Encender

Escaparate 2: Encendido Apagar

 $<$ html> <body> <table style="height: 23px;" width="300"> <tbody>  $str$ <td style="width: 139.533px; text-align: center;"><strong>Iluminaci&oacute;n</strong></td> <td style="width: 144.467px; text-align: center;"><a href="musica.cgi">Hilo musical</a></td>  $\frac{2}{\sqrt{2}}$ </tbody> </table> <form action="iluminacion.cgi" method="get"> storm decide is comprehensively and the second second the second second second second is second to the second second second second second second second second second second second second second second second second second <p><strong>Escaparate 2:</strong> Encendido <button name="Escaparate\_2" type="submit" value="OFF">Apagar</button></p> </form>  $\langle$ body> </html>

**musica .cgi**

Iluminación

**Hilo Musical** 

Hilo musical: Apagado Encender

 $<$ html> <body> <table style="height: 23px;" width="300"> <tbody>  $str<sub>2</sub>$ <td style="width: 139.533px; text-align: center;"><a href="iluminacion.cgi">Iluminaci&oacute;n</td></td> <td style="width: 144.467px; text-align: center;"><strong>Hilo Musical</strong></td>  $\frac{2}{\sqrt{t}}$ </tbody>  $<$ /table> <form action="musica.cgi" method="post"> <p><strong>Hilo musical:</strong> Apagado <button name="Musica" type="submit" value="ON">Encender</button></p>  $<$ /form>  $\lt$ /body> </html>

```
Fichero iluminación.cgi
    ch+m1t
    <body>
t
    <table style="height: 23px;" width="300">
t
t
    <tbody>
t
    str<sub>2</sub>t
     <td style="width: 139.533px; text-align: center;"><strong>Iluminaci&oacute;n</strong></td>
t
     <td style="width: 144.467px; text-align: center;"><a href="musica.cgi">Hilo musical</a></td>
t
    \frac{2}{\pi}t
    \lt/tbody>
t
     </table>
t
    <form action="iluminacion.cgi" method="get">
c a 1
c a 2
                                               %s
                                                                                                              %
s
                                                                                                                      %s
t
                                                %s
                                                                                                                 %s %s
     \frac{1}{2} form>
t
      </body>
t
     \frac{1}{\sqrt{N}}Fichero música.cgi
    <html>
t
    <body>
t
    <table style="height: 23px;" width="300">
t
t
    <tbody>
t
    str<sub>2</sub>t
    <td style="width: 139.533px; text-align: center;"><a href="iluminacion.cgi">Iluminaci&oacute;n</a></td>
    <td style="width: 144.467px; text-align: center;"><strong>Hilo Musical</strong></td></strong>>>>
t
t
    \frac{2}{\sqrt{2}}t
    \lt/thody>
t
    </table>
t
    <form action="musica.cgi" method="post">
c b 1
    xp>xstrong>Hilo musical:x/strong> %s xbutton name="Musica" type="submit" value="%"> %s
                                                                                                                  ~/button></p>
t
    \frac{2}{10}t
     </body>
t
    \le/html>
```
Suponemos que existen las siguientes funciones:

- Escaparate(n) que devuelve un 0 si el escaparate correspondiente está apagado y un 1 si está encendido.
- Musica() que devuelve un 0 si el hilo musical está apagado y un 1 si está encendido.

```
#include <Net Config.h>
#include <stdio.h><br>#include <string.h>
                                                                                                 void cai process var (U8 *as) {
                                                                                                    \frac{12}{18} *var
const char * mensaje1[] = {"Apagado","Encendido"};<br>const char * mensaje2[] = {"ON","OFF"};<br>const char * mensaje3[] = {"Encender","Apagar"};
                                                                                                    var = (U8 * )alloc_mem (40);
                                                                                                    \frac{1}{\cos 4}<br>do {<br>qs = http_get_var (qs, var, 40);
                                                                                                       us = nce<sub>p</sub>_g_c_var (us, var, +o,<br>if (var[0] != 0) {<br>if (str_scomp (var, "Escaparate_1=0N") == __TRUE) {
U16 cqi func (U8 *env, U8 *buf, U16 buflen, U32 *pcqi) {
  032 \text{ len} = 0;<br>032 \text{ induce} = 0;ActivaLuz(1);
   char ielse if (str scomp (var. "Escaparate 1=0FF") == TRUE) {
                                                                                                              ApagaLuz(1));
   switch (\text{env}[0]) {
      case
                                                                                                          else if (str_scomp (var, "Escaparate_2=ON") == _TRUE) {
          se a<br>switch (env[2]) {
                                                                                                              Action(2);\frac{case}{case}
?\overline{\mathbf{r}}else if (str_scomp (var, "Escaparate_2=OFF") == _TRUE) {<br>ApagaLuz(2));
                   i = Escaparate(env[2]-'0');
                   len = sprintf((char *)buf,(const char *)&env[4]
                                                                                                         \mathbf{a}mensaje1[i], mensaje2[i], mensaje3[i]);
                  break:
                                                                                                    ]while (as):
              default:
                                                                                                     free_mem ((OS_FRAME *)var);
                  break;
          -3
          break:
                                                                                                 void cgi_process_data (U8 code, U8 *dat, U16 len) {
                                                                                                    U8 passw[12], retyped[12];
     case 'b' :
                                                                                                    U8 *var, stpassw;
          switch (env[2]) {
             \begin{array}{lll} \text{rcm (env121)} & \text{t} \\ \text{case 11} & \text{t} \\ & \text{i} = \text{Musica();} \\ & \text{len} = \text{const} \end{array}var = (U8 * )alloc_mem (40);do \{) {<br>dat = http_get_var (dat, var, 40);<br>if (var[0] != 0) {
                   len = sprintf((char *)buf,(const char *) Senv [4],
                                       mensaje1[i], mensaje2[i], mensaje3[i]);
                  break;
              default:
                                                                                                          if (str\_scomp (var, "Musica=ON") == _TRUE) {
                  break;
                                                                                                              EnciendeMusica();
          -1
          break;
                                                                                                          else if (str_scomp (var. "Musica=OFF") == __TRUE) {
     default:
                                                                                                              ApagaMusica());
        break;
                                                                                                          \mathbf{r}}<br>}while (dat);<br>free_mem ((OS_FRAME *)var);
   return ((U16) len)\overline{\mathbf{)}}\rightarrow
```
Nota: Para que el programa funcione será necessrio cambiar el código HTML correspondiente a las líneas del comando C de los ficheros CGI donde aparecen " por \"

#### **CUESTIÓN 4.**

Suponiendo que un sistema basado en el LPC1768 tiene cinco tareas con los parámetros que se indican en la tabla, y teniendo en cuenta que existe una **región crítica** de **5ms** en la Tarea B, 2ms en la Tarea C y en el programa principal de **3ms**. 

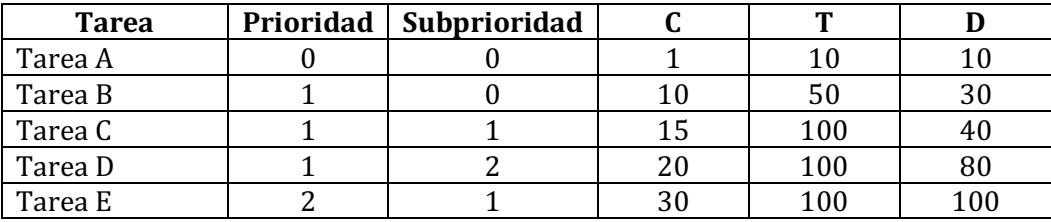

Nota: Unidades en ms

Se pide:

a) Analice los bloqueos que hay que tener en cuenta en la ejecutabidad del sistema.

b) Analice la ejecutabilidad de la Tarea D

#### Bloqueos:

Tarea A:  $B_A = max \{ RC_B, RC_C, RC_{PP} \} = max \{5, 2, 3\} = 5$  ms Tarea B:  $B_B = max\{C_c, C_D, RC_{PP}\} = max\{15, 20, 3\} = 20$  ms Tarea C: B<sub>C</sub>=max {  $C_D$ , RC<sub>PP</sub>} = max {20, 3} = 20 ms Tarea D:  $B_D = RC_{PP} = 3$  ms Tarea E:  $B_E = RC_{PP} = 3$  ms

$$
R_D = C_D + B_D + I_D = C_D + B_D + C_A \cdot \left[ \frac{R_D}{T_A} \right] + C_B \cdot \left[ \frac{R_D - C_D}{T_B} \right] + C_C \cdot \left[ \frac{R_D - C_D}{T_C} \right]
$$

$$
= 20 + 3 + 1 \cdot \left[ \frac{R_D}{10} \right] + 10 \cdot \left[ \frac{R_D - 20}{50} \right] + 15 \cdot \left[ \frac{R_D - 20}{100} \right]
$$

$$
w^0 = 20 + 3 + 1 + 10 + 15 = 49
$$

$$
w1 = 20 + 3 + 1 \cdot \left[ \frac{w^{0}}{10} \right] + 10 \cdot \left[ \frac{w^{0} - 20}{50} \right] + 15 \cdot \left[ \frac{w^{0} - 20}{100} \right] = 20 + 3 + 1 \cdot \left[ \frac{49}{10} \right] + 10 \cdot \left[ \frac{49 - 20}{50} \right] + 15 \cdot \left[ \frac{49 - 20}{100} \right]
$$
  
= 20 + 3 + 5 + 10 + 15 = 53  

$$
w2 = 20 + 3 + 1 \cdot \left[ \frac{w^{1}}{10} \right] + 10 \cdot \left[ \frac{w^{1} - 20}{50} \right] + 15 \cdot \left[ \frac{w^{1} - 20}{100} \right] = 20 + 3 + 1 \cdot \left[ \frac{53}{10} \right] + 10 \cdot \left[ \frac{53 - 20}{50} \right] + 15 \cdot \left[ \frac{53 - 20}{100} \right]
$$
  
= 20 + 3 + 6 + 10 + 15 = 54

 $w^3 = 20 + 3 + 1.$  $w^2$  $\frac{1}{10}$  + 10.  $w^2 - 20$  $\frac{1}{50}$  + 15.  $w^2 - 20$  $\left| \frac{10}{100} \right| = 20 + 3 + 1.$ 54  $\frac{1}{10}$  + 10.  $54 - 20$  $\frac{1}{50}$  + 15.  $54 - 20$  $\frac{1}{100}$  $= 20 + 3 + 6 + 10 + 15 = 54$ 

 $R_D = 54ms \leq D_D = 80ms \rightarrow Es$  ejecutable

#### **CUESTIÓN 5.**

Explique en detalle el método de arbitración por interrupción de las memorias DUAL-PORT y justifícalo sobre el esquema de la figura. Considere que el bloque de memoria está mapeado en la dirección 0x8000.0000 y que cada chip tiene una capacidad de **32Kbytes**. 

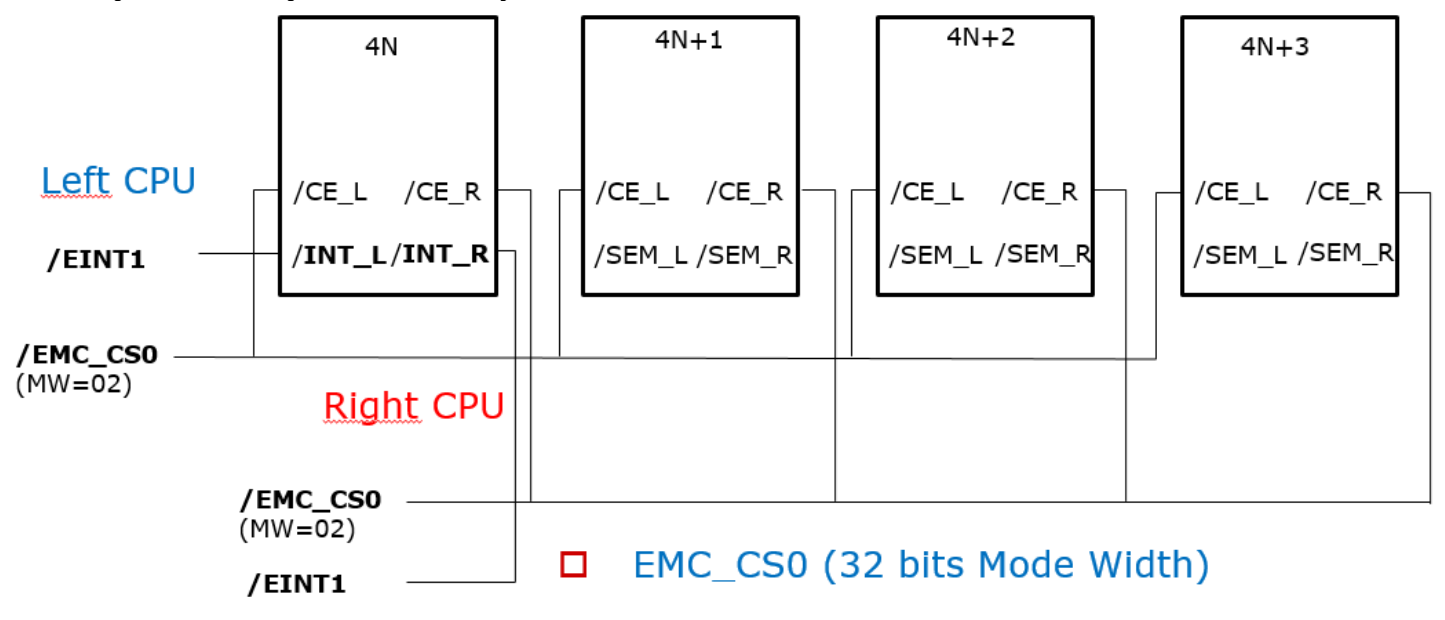

El espacio de direccionamiento del bloque de memoria de la Dual-Port de la figura, para la CPU de la izquierda y derecha es de 128kBytes (0x8000.0000 – 0x8001.FFFF).

La arbitración por interrupción del bloque de memoria de la DUAL-PORT al utilizar las señales de interrupción del chip **4N,** utiliza las posiciones **0x8001.FFF8** y **0x8001.FFFC** (dos últimas posiciones del chip).

La CPUL **escribe** en 0x8001.FFFC e interrumpe a la CPUR activando **/**INTR. La CPUR lee dicha posición y desactiva o deja en reposo (nivel alto) la señal de interrupción (**/**INTR**).**

La CPUR **escribe** en 0x8001.FFF8 e interrumpe a la CPUL activando **/**INTL. La CPUL lee dicha posición y desactiva o deja en reposo (nivel alto) la señal de interrupción (**/**INTL**).**

#### **CUESTIÓN 6.**

Explique qué es un DSP y sus características fundamentales.

Ver solución

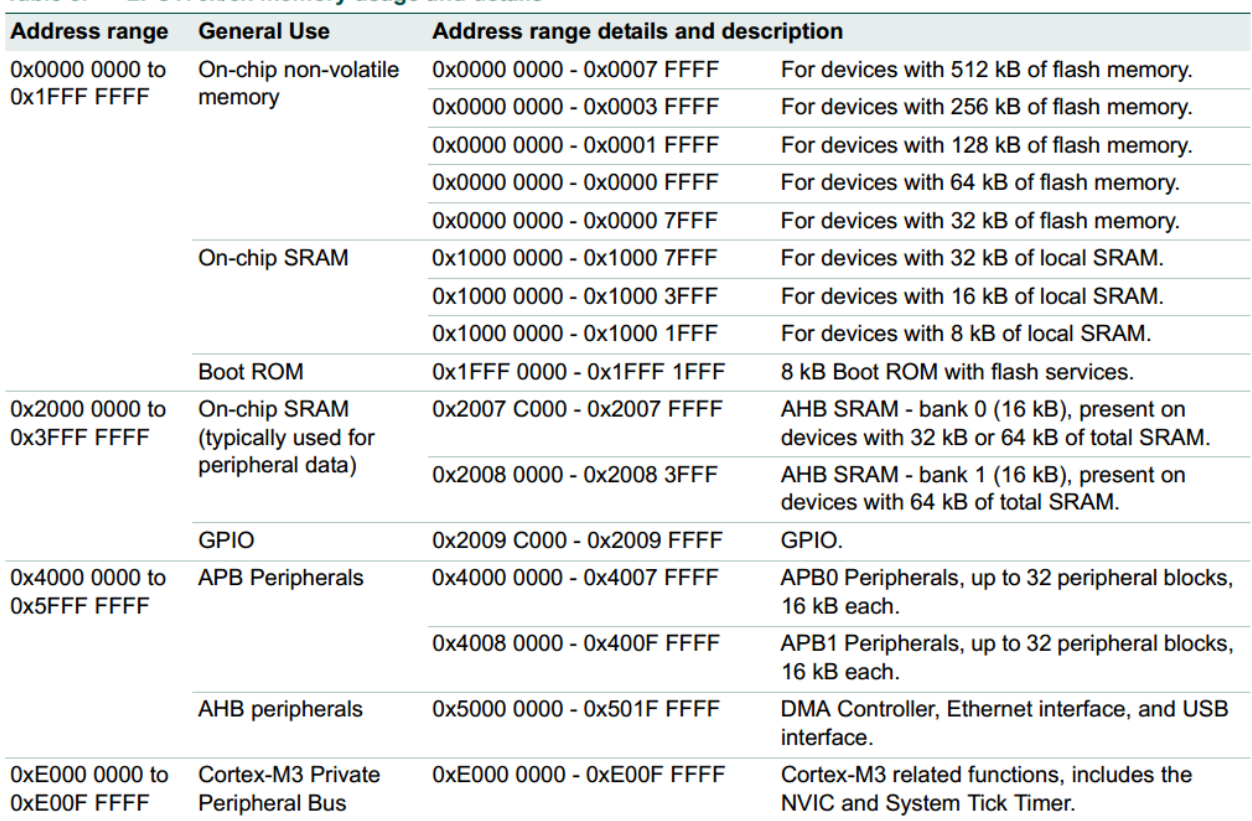

# **ANEXO I (Mapa de memoria LPC1768 y Registros ADC)**<br>LPC176x/5x memory usage and details

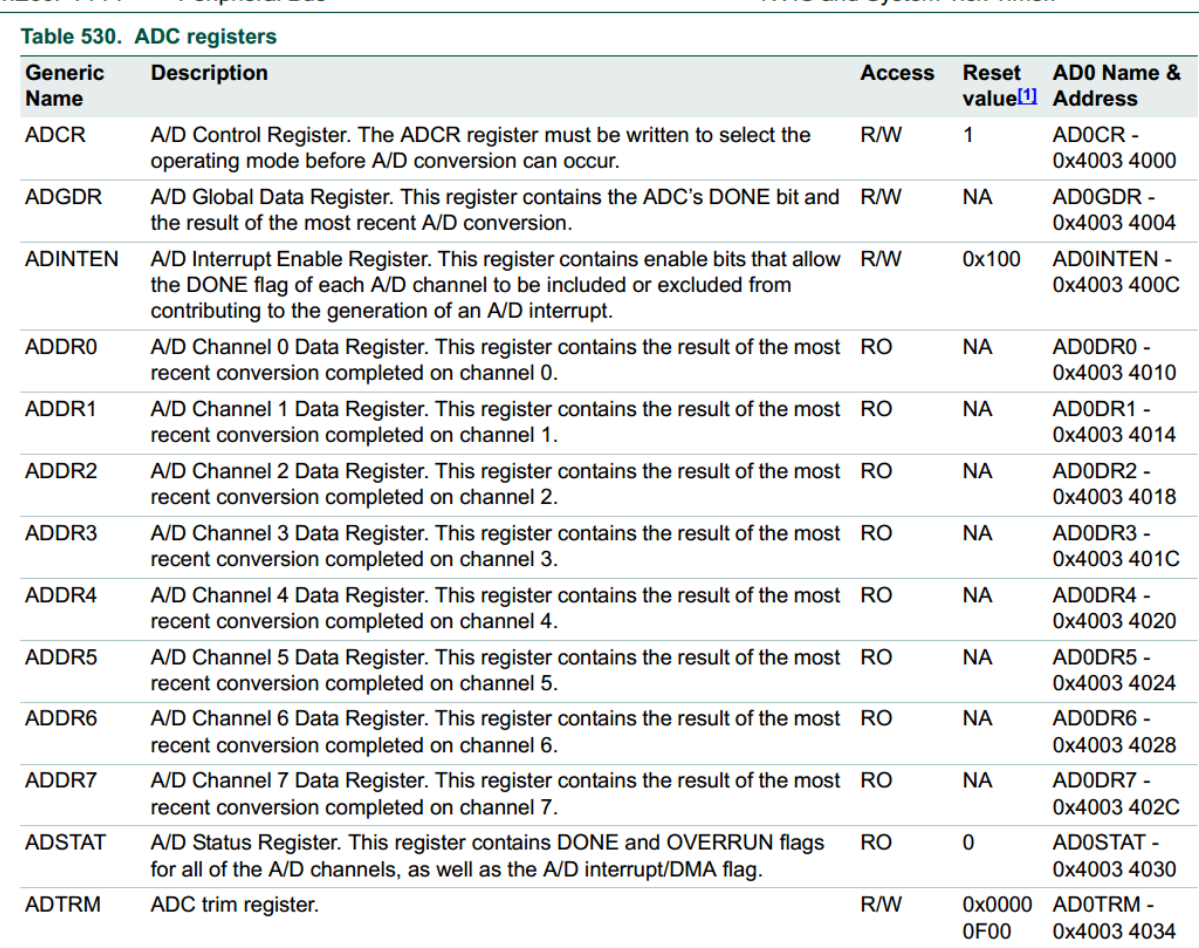

### **ANEXO II (Funciones de control del puerto serie y LCD)**

```
void UARTO IRQHandler(void) {
   Switch(LPC UARTO->IIR&OxOE) {
   case 0 \times 04:
                                       /* RBR, Receiver Buffer Ready */
      *ptr_rx=LPC_UART0->RBR; /* lee el dato recibido y lo almacena */
                                    /* lee el dato recibido y lo almacena */<br>/* Caracter return --> Cadena completa */<br>/* Añadimos el caracter null para tratar
      i \overline{f}(\overline{r} t r r x + i \overline{r} = -13)/* Añadimos el caracter null para tratar los datos recibidos como una cadena*/
         *ptr rx=0;
        rx\_complete = 1;/* rx completa */
        ptr_rx=buffer;
                                    /* puntero al inicio del buffer para nueva recepción */
      break:
   case 0 \times 02:
                                           /* THRE, Transmit Holding Register empty */
      if('ptr_t x != 0)LPC UARTO->THR = *ptr tx++; /* carga un nuevo dato para ser transmitido */
      el se
        tx completa=1;
      break;\rightarrow\mathcal{F}
```

```
void uart0 init(int baudrate) {
```

```
LPC_PINCON->PINSEL0 = (1 \lt\lt 4) | (1 \lt\lt 6);
                                                             // Change P0.2 and P0.3 mode to TXD0 and RXD0
    // Set 8N1 mode (8 bits/dato, sin paridad, y 1 bit de stop)<br>LPC_UARTO->LCR |= CHAR_8_BIT | STOP_1_BIT | PARITY_NONE;
     uart0_set_baudrate(baudrate);
                                                              // Set the baud rate
     LPC_UARTO->IER = THRE_IRQ_ENABLE | RBR_IRQ_ENABLE; // Enable UART TX and RX interrupt (for LPC17xx UART)
                                                                    // Enable the UART interrupt (for Cortex-CM3 NVIC)
     NVIC_EnableIRQ(UARTO_IRQn);
\overline{\mathbf{a}}
```
void tx\_cadena\_UARTO(char \*cadena) € ptr tx=cadena;  $tx$   $\overline{\text{complete}}=0$ ;  $LPC_$  UARTO->THR = \*ptr\_tx; // IMPORTANTE: Introducir un carácter al comienzo para iniciar TX o // activar flag interrupción por registro transmisor vacio

/\* Private function prototypes -----------------------------------------------\*/ void LCD\_Initializtion(void); void LCD\_Clear(uint16\_t Color); uint16\_t\_LCD\_GetPoint(uint16\_t Xpos,uint16\_t Ypos); void LCD\_SetPoint(uint16\_t Xpos,uint16\_t Ypos,uint16\_t point); void LCD\_DrawLine( uint16\_t x0, uint16\_t y0, uint16\_t x1, uint16\_t y1, uint16\_t color ); void PutChar( uint16\_t Xpos, uint16\_t  $\bar{v}$ pos, uint8\_t ASCI, uint16\_t charColor, uint16\_t bkColor ); void GUI\_Text(uint16\_t Xpos, uint16\_t Ypos, uint8\_t \*str,uint16\_t Color, uint16\_t bkColor); void PutChinese(uint16\_t Xpos,uint16\_t Ypos,uint8\_t \*str,uint16\_t Color,uint16\_t bkColor); void GUI Chinese(uint16 t Xpos, uint16 t Ypos, uint8 t \*str,uint16 t Color, uint16 t bkColor);

### **ANEXO III (Características sensores HIH4000 y LM35, Vcc=+5V)**

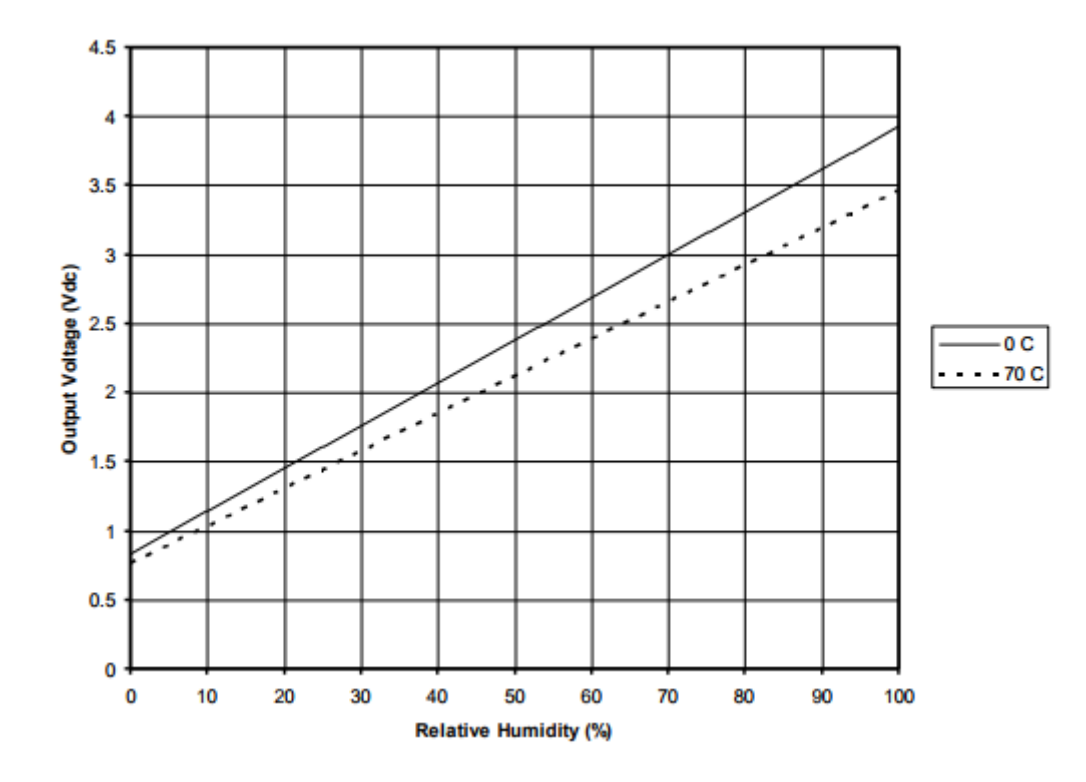

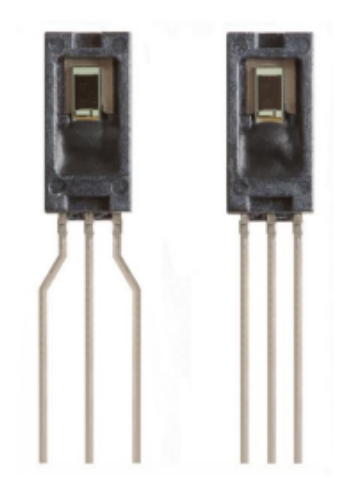

## Basic Centigrade Temperature Sensor<br>(2°C to 150°C)

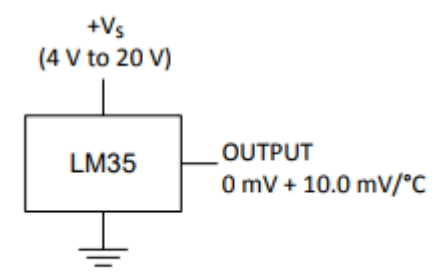

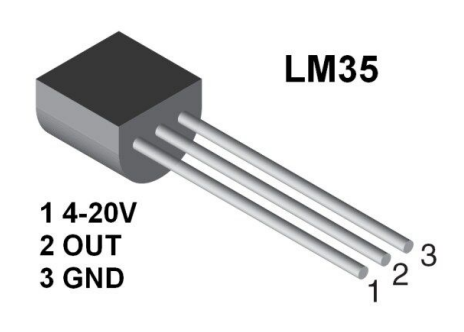

#### Table 3. DS1621 COMMAND SET 2-WIRE BUS DATA AFTER ISSUING<br>PROTOCOL **NOTES INSTRUCTION DESCRIPTION PROTOCOI** TEMPERATURE CONVERSION COMMA **Read Temperature** Read last converted temperature AAh <read 2 bytes data> value from temperature register. **Read Counter** Reads value of Count\_Remain A8h <read data> Reads value of the **Read Slope**  $A9h$ <read data> Count\_Per\_C EEh **Start Convert T** Initiates temperature idle ī conversion. **Stop Convert T** Halts temperatur  $\overline{22h}$ idle ture conversion. 22h<br>THERMOSTAT COMMAND Ŧ Reads or writes high Alh write data> **Access TH**  $\overline{2}$ temperature limit value into TH register Access TL Reads or writes low  $A2h$ <write data>  $\overline{2}$ temperature limit value into TL register. Reads or writes configuration<br>data to configuration register. ACh  $\overline{2}$ **Access Config** <write data>

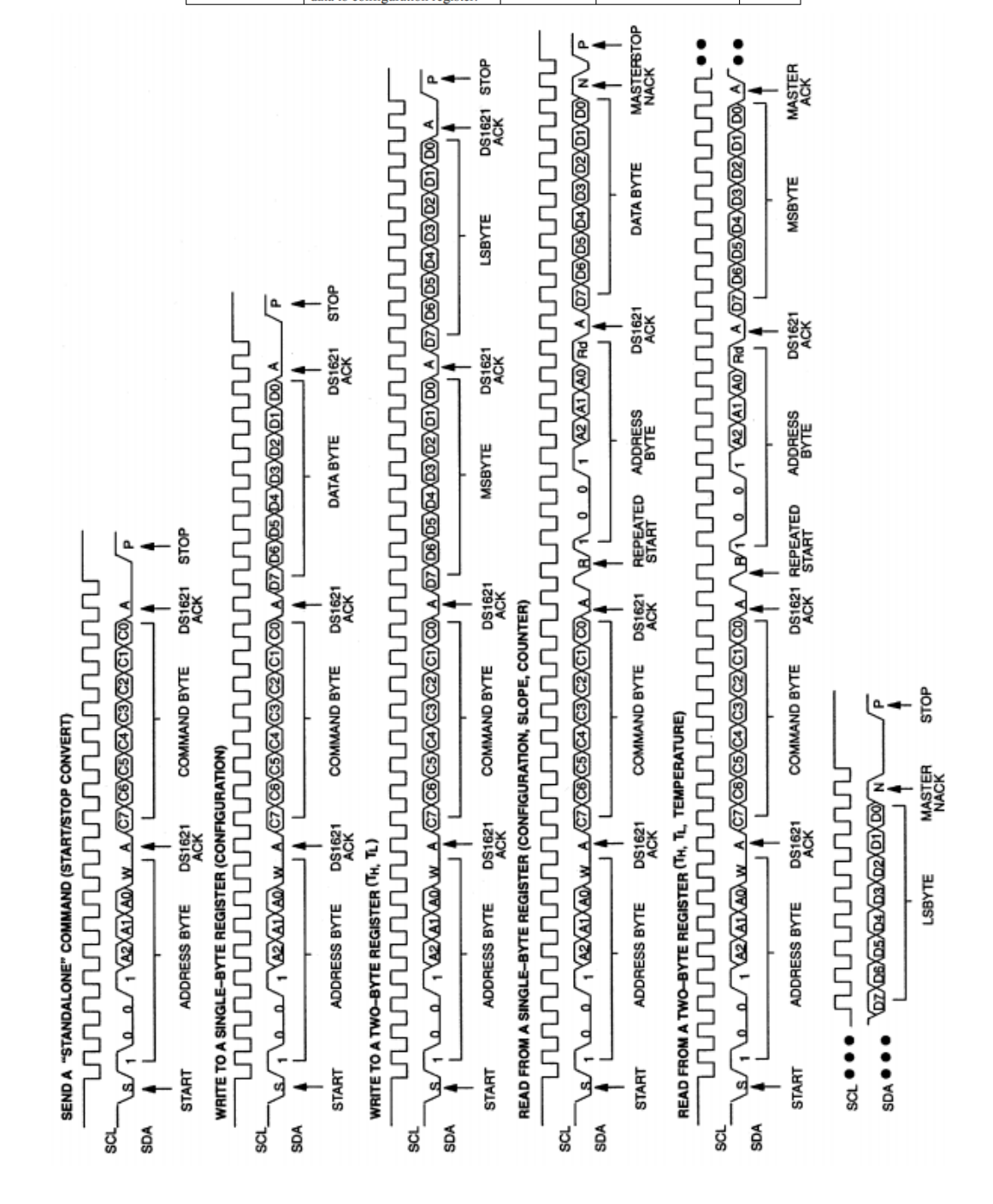

### **ANEXO IV (DS1621)**